# **projectName()**

This function returns the **project name** of a given project key.

#### **Syntax**

projectName(projectKey) #Output: Text

## Examples

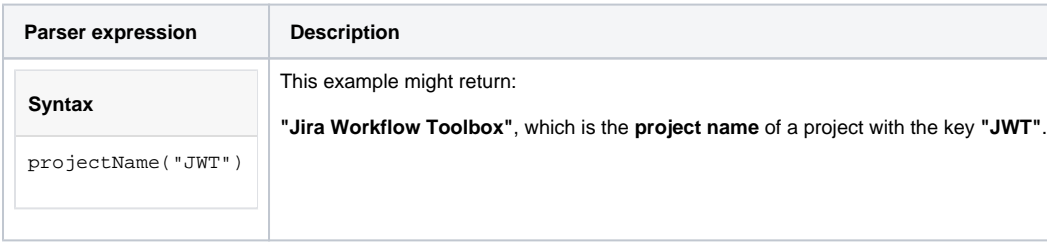

## Additional information

Parameters used in this function

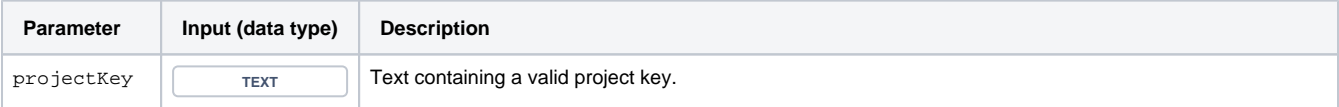

#### **Output**

This function returns a TEXT

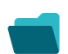

Use cases and examples

**Use case**

No content found.